AG Datenbanken und Informationssysteme · Institut für Informatik · Universität Göttingen

Datenbanken Wintersemester 2014/15 Prof. Dr. W. May

# 3. Übungsblatt: SQL

Besprechung voraussichtlich am 9./16.12.2014

Aufgabe 1 (SQL ist relational vollständig) Zeigen Sie, dass SQL relational vollständig ist, d.h. zu jedem Ausdruck der relationalen Algebra gibt es einen äquivalenten Ausdruck in SQL.

Gegeben seien die Relationen  $R(A_1, \ldots, A_n)$ ,  $S(A_1, \ldots, A_n)$  und  $T(A_{i_1}, \ldots, A_{i_k}, B_{k+1}, \ldots, B_m)$ ,  $\{i_1, \ldots, i_k\} \subseteq \{1 \ldots n\}$  und paarweise ungleich.

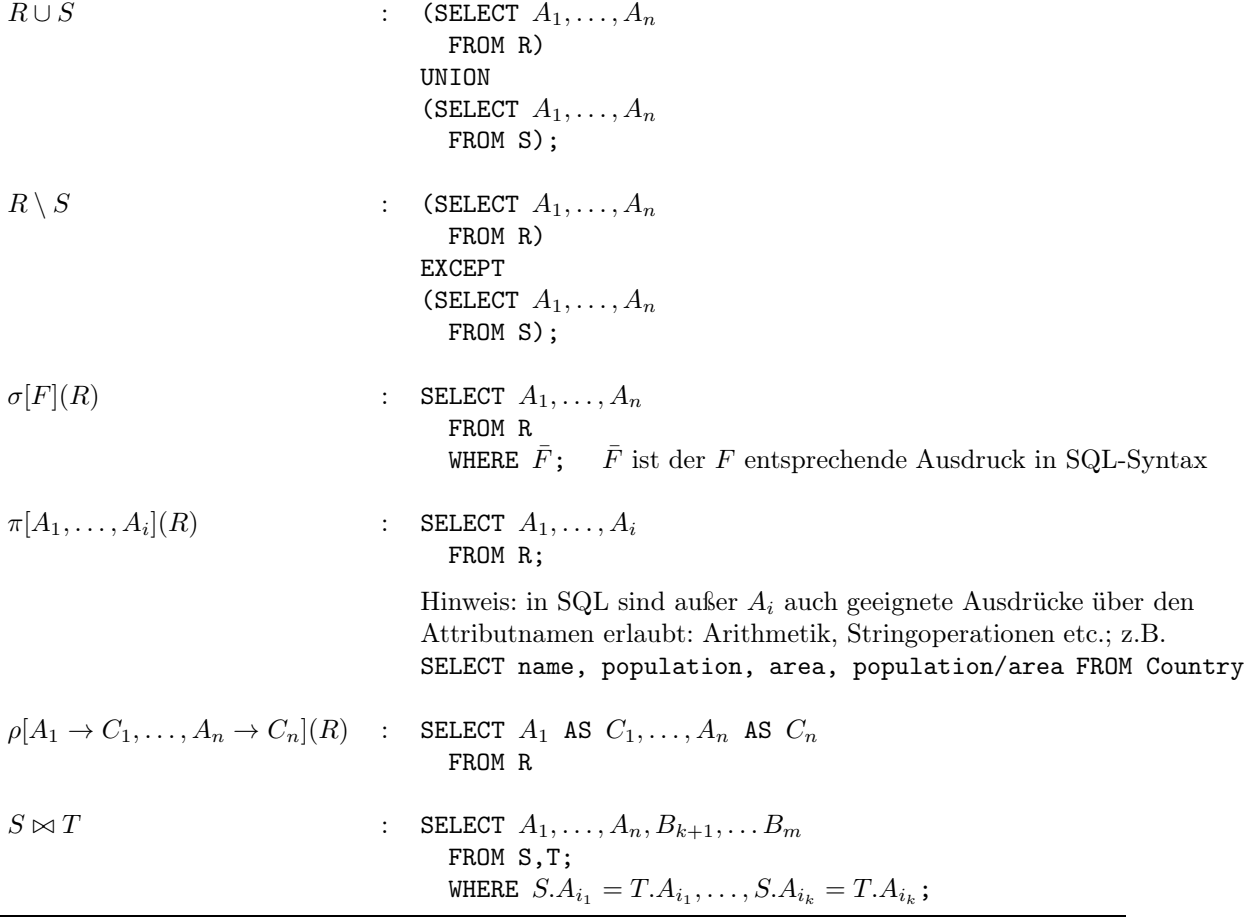

Aufgabe 2 (Gruppierung) • Die Frage nach der größten Landesfläche in der Mondial-Datenbank lautet

SELECT MAX(area) FROM Country;

Zusätzlich soll dazu der Landes-Code ausgegeben werden. Warum ist die folgende SQL-Anfrage fehlerhaft? Geben Sie eine entsprechend korrigierte SQL-Anfrage an.

```
SELECT MAX(area), code
 FROM Country;
```
- In der Vorlesung wurde für jedes Land die Bevölkerungszahl der größten Stadt ermittelt. Geben Sie eine Anfrage an, die zusätzlich auch den Namen dieser Stadt ausgibt.
- Man koennnte sich auf den ersten Blick als Ergebnis der ersten Anfrage SELECT MAX(area), code FROM Country; das Tupel (17075200, R) wünschen (Russland ist das größte Land und hat 17075200 km<sup>2</sup> Fläche). Aber, was sollte dann SELECT SUM(area), code FROM Country ergeben? Die Summe der Fläche ist 133287962.24, aber was soll für "code" ausgegeben werden? Die Aggregationsoperatoren MAX, MIN, SUM, AVG, COUNT nehmen (auf den ersten Blick) als Eingabe eine Menge von Tupeln und wenden den Aggregationsoperator auf die entsprechende Spalte an, und ergeben einen atomaren Ergebniswert.

In der obigen falschen Anfrage wird also durch die Anwendung der Aggregatfunktion ein einzeiliges Ergebnis für die gesamte Tabelle erzeugt. Das Attribut code liefert jedoch nicht ein einzelnes Ergebnis, sondern für jedes Land eines (probieren Sie z.B. mal SELECT MAX(area), MAX(code) FROM Country; aus).

Eine korrekte SQL-Anfrage für die Problemstellung ist etwa:

```
SELECT area, code
FROM country
WHERE area =
  (SELECT MAX(area)
  FROM country);
```
• Im obigen Beispiel wird die Aggregatfunktion auf die gesamte aktuelle Relation angewendet. Dies kann durch GROUP BY attrlist geändert werden: es werden Mengen von Tupeln gebildet, die in attrlist übereinstimmen. Damit werden die Aggregationsoperatoren MAX, MIN, SUM, AVG, COUNT im allgemeinen Fall auf eine Menge von Mengen von Tupeln angewendet und werten innerhalb jeder Gruppe den Aggregationsoperator auf der entsprechenden Spalte aus und liefern für jede Gruppe einen atomaren Ergebniswert:

```
SELECT name, country, population
FROM City
WHERE (country, population) IN
  (SELECT country, MAX(population)
   FROM City
   GROUP BY Country);
```
**Aufgabe 3 (Relationale Division)** Gegeben seien die Relationen  $R(A, B)$  und  $S(B)$ . Prüfen Sie ob der folgende Ausdruck die relationale Division  $R \div S$  korrekt abbildet.

SELECT A FROM R WHERE B IN ( SELECT B FROM S ) GROUP BY A HAVING COUNT $(*) = ($  SELECT COUNT  $(*)$  FROM S  $);$ 

Geben Sie ggf. die dazu notwendigen Bedingungen oder Korrekturen am Ausdruck an und diskutieren Sie seine Effizienz gegenüber den in der Vorlesung präsentierten Ausdrücken.

Der Ausdruck ist prinzipiell nicht schlecht. Er ist aber nicht korrekt, wenn Duplikate beteiligt sind (echte Duplikate in Tabellen sind selten, aber oft entsteht S oder T durch eine Subquery).

Die folgenden minimalen Gegenbeispiele zeigen das Problem:

• Wenn  $R(A, B)$  Duplikate enthält, kann ein A-Wert auch im Ergebnis enthalten sein, wenn er nicht mit allen geforderten B-Werten in R auftritt:

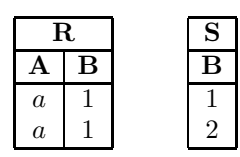

• Wenn  $R(A, B)$  Duplikate enthält, kann ein A-Wert im Ergebnis fehlen, auch wenn er mit allen geforderten B-Werten in R auftritt:

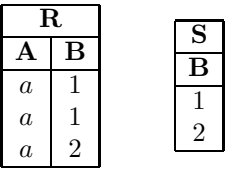

• Wenn  $S(B)$  Duplikate enthält, fehlen Ergebnisse:

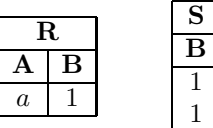

Die Definition der Semantik der Division ist rein mengenorientiert, so dass a hier im Ergebnis erscheinen müsste.

Die obigen Minimalbeispiele erscheinen etwas absurd, kommen aber häufig vor, wenn A oder B durch eine Subquery berechnet sind, z.B.

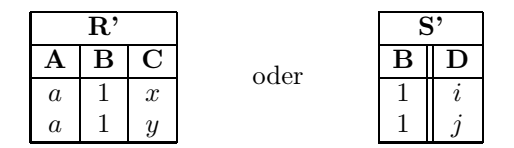

• Korrektur der Anfrage:

```
SELECT A
FROM R
WHERE B IN ( SELECT B FROM S )
GROUP BY A
HAVING COUNT(DISTINCT *) = ( SELECT COUNT (DISTINCT *) FROM S );
Für das Beispiel aus der Vorlesung, "Organisationen, die auf allen Kontinenten ein Mitglied
haben", ergibt sich
SELECT organization
FROM (SELECT organization, continent
       FROM ismember i, encompasses e
       WHERE i.country = e.country)
GROUP BY organization
HAVING COUNT(DISTINCT continent) = (SELECT COUNT (*) FROM continent );
```
• Effizienz: Intern werden üblicherweise (ad-hoc)-Indexe verwendet (in diesem Fall über  $\pi[A](R)$ zur Unterstützung des GROUP BY und des COUNT und  $\pi[B](S)$ . Damit kann diese Variante schneller sein als die normalerweise angegebene, wenn S nicht durch eine korrelierte Unterabfrage berechnet werden muss.

Aufgabe 4 (SQL und Algebra: HAVING) Diese Aufgabe behandelt die GROUP BY und HAVING-Klauseln von SQL-Anfragen.

- a) Zeigen Sie: Alle SQL-Anfragen können auch ohne Verwendung von HAVING ausgedrückt werden. Geben Sie die SQL-Anfragen mit und ohne HAVING für die Anfrage "Welche Länder sind Mitglied in mehr als 60 Organisationen (mit Angabe der Anzahl der Mitgliedschaften)?" an.
- b) Algebra: Definieren Sie einen Operator group-by, der die aus SQL bekannte Funktionalität von GROUP BY hat.

Betrachten Sie dabei für die Aggregatfunktionen nur einfache Anwendungen auf Attribute, wie z.B. max(population), nicht aber komplexere Ausdrücke wie max(population/area).

Gehen Sie dabei wie bei der Definition der Basisoperatoren vor:

- Welche Parameter müssen dem Operator mitgegeben werden?
- Welche Signatur hat er?
- Welche Signatur besitzt die Ergebnisrelation (in Abhängigkeit der Eingaberelation(en))?
- Wie ist die erhaltene Tupelmenge definiert?
- c) Geben einen Algebra-Baum für die obige Anfrage "Welche Länder sind Mitglied in mehr als 60 Organisationen?" an.
- a) Die HAVING-Bedingung wird auf die (virtuelle) Relation nach der Gruppierung (und Auswertung der Aggregatoperationen) angewendet. Damit kann man die virtuelle Relation in eine Subquery schachteln:

```
SELECT attrs, op_1(attr_1), op_n(attr_n)FROM tables
WHERE where-cond
GROUP BY group-attrs
HAVING having-cond
SELECT attrs, x_1, \ldots, x_nFROM (SELECT attrs, op_1(attr_1) as x_1, op_n(attr_n) as x_nFROM tables
      WHERE where-cond
       GROUP BY group-attrs)
WHERE having-cond mit aliasen x_1, \ldots, x_nSELECT country, count(*)
  FROM ismember
  GROUP BY country
  HAVING count(*) > 60;
  SELECT country, num
  FROM ( SELECT country, count (*) as num
          FROM ismember
          GROUP BY country)
  WHERE num > 60;
```

```
b) group-by:
```
Parameter (Anwendung auf eine Relation  $R(\bar{X})$ ):

- eine Attributmenge  $\bar{A} ⊆ \bar{X}$  nach der gruppiert wird,
- eine Menge von Definitionen neuer Attribute. Jede solche Definition enthält den Namen z<sup>i</sup> des neuen Attributs sowie dessen Definition. Im angenommenen einfache Fall ist dies ein Paar (Aggregationsoperator, Attribut). Im allgemeinen Fall kann es ein Funktionsausdruck  $f_i(X)$ über  $\bar{X}$  sein, wobei  $f_i$  Aggregatoperationen (count, sum, max, min, avg) sowie Attribute aus  $\overline{A}$  enthalten (z.B. max $(x_3)$ , sum $(x_4)$ /count $(*)$ , oder max $(x_1/x_3)$ ).

Eingabe: eine Relation  $R(\bar{X})$ .

Ausgabe: eine Relation mit Format  $[\bar{A} \cup \bar{Z}]$  wobei  $\bar{Z} = \{z_1, \ldots, z_n\}$  die Menge der neuen Attributnamen ist.

Definition:

$$
\begin{array}{l} \text{group-by}[\bar{A},(z_1:=f_1(\bar{X}),\ldots,z_k:=f_k(\bar{X}))](r) \\ = \{t \in \text{Tup}(\overline{AZ}): t[\bar{A}] \in \pi[\bar{A}](R) \text{ und } t[z_i] = f_i(\sigma[\bar{A}=t[\bar{A}]](r))\} \end{array}
$$

wobei  $f_i$  über einer Menge von Tupeln über  $\bar{X}$  (der jeweiligen Gruppe) ausgewertet wird.

- b) Das Ergebnis der Anwendung von Group-by ist eine ganz "normale" Relation. HAVING entspricht einer Selektion auf dieser.
- c)  $\pi$ [country, num]( $\sigma$ [num>60](group-by[{country}, {num := count(\*)}](ismember)))
- Aufgabe 5 (Duplikate) a) Überlegen Sie sich, welche Gründe es gibt, dass (i) die relationale Algebra keine Duplikate erlaubt, aber (ii) in SQL Duplikate erlaubt sind. (Es gibt jeweils mindestens 2 "gute" Gründe.)

b) wie kann man in SQL Duplikate aus einer Tabelle entfernen?

### a) Algebra

- E. Codd entwarf die Relationale Algebra 1970 auf Basis der mathematischen Mengentheorie. Mengen enthalten keine Duplikate. Soweit also einfach eine naheliegende Entscheidung.
- Es gibt in der relationalen Algebra keine einfache Möglichkeit, Duplikate festzustellen! – kein count-Operator,
	- keine Tupel-IDs (SQL hat implizite ROWIDs, man kann also schauen, ob eine Tabelle das gleiche Tupel mit zwei ROWIDs enthält).
- die relationale Algebra war zuerst da. Es gab also keinen Grund, bereits einen Vergleich mit SQL anzustellen und die Entscheidung anzugreifen.

### a) SQL

- In der Realität gibt es Duplikate (insbesondere z.B. nach Projektion und vor Anwendung von Aggregationen). Datenbanken sollen die Realität abbilden können.
- Duplikatentfernung ist relativ aufwändig  $(n \cdot \log n)$ . Dies auf Verdacht jedes Mal durchzuführen wäre unnötiger Aufwand.

b) Es gibt in SQL keinen Operator, um Duplikate aus einer Tabelle zu entfernen, sondern nur eine Duplikatentfernung während der relationalen Auswertung (Mengenoperationen, DISTINCT).

Will man Duplikate entfernen, kann man dies über ROWID machen (Laufzeit bis zu  $O(n^2)$ )

### DELETE FROM R

```
WHERE EXISTS
(SELECT * FROM R R2
 WHERE R.A = R2.A AND ... AND R.ROWID < R2.ROWID)oder über eine Hilfstabelle (Laufzeit O((n \cdot \log n) + n)):
CREATE TABLE R' (mit selbem Schema wie R);
INSERT INTO R' (SELECT DISTINCT * FROM R);
DELETE FROM R;
INSERT INTO R (SELECT * FROM R');
DROP TABLE R';
oder als zweiten Teil:
DROP TABLE R;
RENAME R' TO R;
```
In der Praxis geht letzteres nur, wenn man das Recht hat, Tabellen zu erstellen, und (fremde) Tabellen zu löschen. Der Owner von R ist nachher derjenige, der die obigen Kommandos ausführt.

Aufgabe 6 (Mondial (SQL)) Gegeben sei folgendes Datenbankschema (Auszug aus Mondial)

Country(Name, Code, Capital, Province, Area, Population) Organization(Name, Abbreviation, Established) ismember(Organization, Country, Type)

Formulieren Sie die folgenden Anfragen in SQL:

(in den Teilaufgaben a) - e) brauchen verschiedene Arten von Mitgliedschaften nicht berücksichtigt werden!)

- a) Geben Sie von jeder Organisation die Summe der Einwohner aller Mitgliedsländer absteigend geordnet an.
- b) Welche Länder sind Mitglied in mehr als 60 Organisationen?
- c) Welche Länder mit einer Fläche von mehr als 500000 km<sup>2</sup> sind Mitglied in mehr als 60 Organisationen?
- d) Welche Länder sind in mindestens einer Organisation Mitglied, in der auch Deutschland ('D') Mitglied ist?
- e) Welche Länder sind in mindestens den Organisationen Mitglied, in denen auch Andorra ('AND') Mitglied ist?
- f) Zeigen Sie, dass es in der Datenbank keine Organisation gibt, in der alle Länder Mitglied sind!

Diese Anfragen können mit der Web-Schnittstelle zur Mondial-DB getestet werden (siehe Vorlesungsseite).

```
a) Geben Sie von jeder Organisation die Summe der Einwohner aller Mitgliedsländer absteigend
  geordnet an.
```

```
SELECT ismember.Organization, SUM(Population)
FROM ismember, Country
WHERE ismember.Country = Country.Code
GROUP BY ismember.Organization
ORDER BY 2 DESC;
```
b) Welche Länder sind Mitglied in mehr als 60 Organisationen?

SELECT country FROM ismember GROUP BY country HAVING  $count(*) > 60$ Hinweis: es wird in ismember für jedes Land eine Gruppe gebildet. Behalten werden diejenigen Gruppen, die mindestens 60 Einträge (Mitliedschaften des Landes in einer Organisation) enthalten). Für jede der Gruppen wird eine Zeile im Ergebnis generiert.

- c) Welche Länder mit einer Fläche von mehr als 500000 km<sup>2</sup> sind Mitglied in mehr als 60 Organisationen?
	- naheliegendste Formulierung

SELECT country FROM ismember i, country c WHERE i.country = c.code -- join condition AND c.area > 500000 -- additional condition GROUP BY i.country HAVING count(\*) > 60

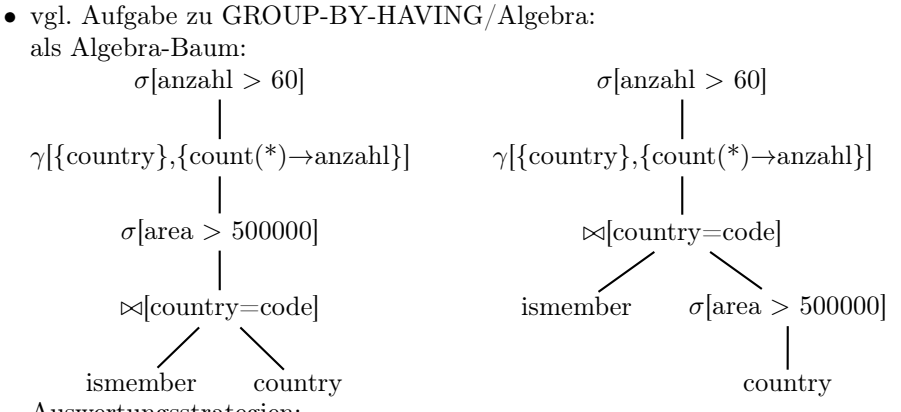

Auswertungsstrategien:

- ismember (8000 Tupel), an jedes das passende Land (Foreign key → key) dranjoinen (immer noch 8000 Tupel), nach area auswählen (2300 Tupel), gruppieren (50 Gruppen/50 Tupel), Anzahl auswerten (bleiben 6)
- $-$  Nur die Länder mit mehr als 500000 km<sup>2</sup> betrachten (51 Tupel), Mitgliedschaften dranjoinen (2300 Tupel), gruppieren (51 Gruppen), Anzahl auswerten.
- Baum aus Teil b) nehmen: ismember nach country gruppieren, zählen, Anzahl auswerten (18 Tupel). Countries mit mehr als 500000 km<sup>2</sup> berechnen (50 Tupel). Semijoinen. Bleiben 6 Tupel.

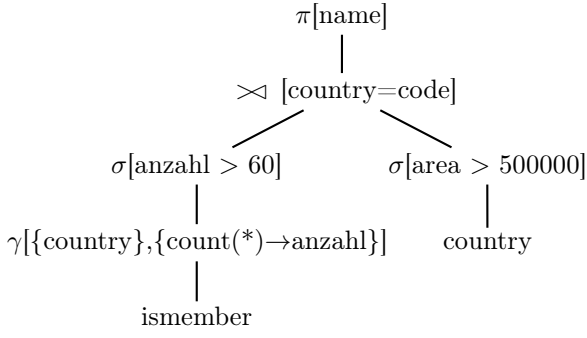

```
SELECT country
FROM (SELECT country
      FROM ismember
      GROUP BY country
      HAVING count(*) > 60),
```

```
(SELECT code FROM country WHERE area > 500000)
WHERE country = code;
```
Letzteres ist sicher keine naheliegende SQL-Formulierung. Es ist aber egal, wie man die Anfrage formuliert, da sie von dem internen Optimierer vorverarbeitet wird.

• See another exercise (Section optimization, indexes)

```
d) Welche Länder sind in mindestens einer Organisation Mitglied, in der auch Deutschland ('D')
   Mitglied ist?
```

```
Alternative 1: alles in einem breiten Join:
SELECT DISTINCT C.Name
FROM Country C, ismember M1, ismember M2
WHERE C.code = M1.country
  AND M1.organization = M2.organization
  AND M2.country = 'D' AND C.code <> 'D'
Alternative 2: "Welches (Land hat eine Mitgliedschaft in einer Organisation), in der auch
(Deutschland Mitglied ist)?"
SELECT Name
FROM Country, ismember M1
WHERE C1.code = M1.country
  AND M1.organization IN (
        SELECT M2.organization
        FROM ismember M2
        WHERE M2.country = 'D')AND C.code <> 'D'
Alternative 3: "Für welches Land gibt es eine Mitgliedschaft in einer Organisation, die auch in
der Menge der Organisationen, in denen D Mitglied ist, enthalten ist"?
SELECT Country.Name
FROM Country
WHERE EXISTS
 (SELECT * from ismember M1
  WHERE M1.country = Country.code
    AND M1.organization IN
        (SELECT M2.organization
         FROM ismember M2
         WHERE M2.country = 'D')Gegenfrage: welche Länder (die überhaupt irgendwo Mitglied sind) sind nicht in einer Organi-
sation Mitglied, in der Deutschland Mitglied ist?
SELECT *
FROM
 (SELECT DISTINCT country AS CC
  FROM ismember)
WHERE NOT EXISTS
 (SELECT *
  FROM ismember M2
  WHERE M2.country='D'
    AND M2.organization IN
      (SELECT organization
       FROM ismember
```
WHERE country =  $CC$ ));

e) Welche Länder sind in mindestens den Organisationen Mitglied, in denen auch Andorra ('AND')

```
Mitglied ist?
  SELECT DISTINCT Country
  FROM ismember M
           WHERE NOT EXISTS
           ((SELECT organization
             FROM ismember
             WHERE country = 'AND')
            MINUS
            (SELECT DISTINCT organization
             FROM ismember
             WHERE country = M.country
           ))
   Welche Länder sind in genau den Organisationen Mitglied, in denen auch Andorra ('AND')
  Mitglied ist?
  SELECT DISTINCT Country
  FROM ismember M
           WHERE NOT EXISTS
                   ((SELECT DISTINCT organization
                     FROM ismember
                     WHERE country = 'AND')
                    MINUS
                     (SELECT DISTINCT organization
                     FROM ismember
                     WHERE country = M.country)
             AND NOT EXISTS
                   ((SELECT DISTINCT organization
                     FROM ismember
                     WHERE country = M.country)
                    MINUS
                     (SELECT DISTINCT organization
                     FROM ismember
                     WHERE country = 'AND'))
f) Zeigen Sie, dass es in der Datenbank keine Organisation gibt, in der alle Länder Mitglied sind!
  Alle Organisationen für die es kein Land gibt, das nicht in dieser Organisation ist
  SELECT O.Name
  FROM Organization O
  WHERE NOT EXISTS
      (SELECT name
      FROM country C
      WHERE NOT EXISTS
          (SELECT organization
           FROM ismember I
           WHERE C.code = I.country
             AND I.organization = O.abbreviation))
  ... relationale Division:
```

```
\pi[org,country](ismember) \div \rho[code→country](\pi[code](country))
```
entsprechend der Zerlegung der Division in algebraische Grundoperationen (unter Benutzung von π[country](ismember)=π[code]country und π[org](ismember)=π[abbrev](org):

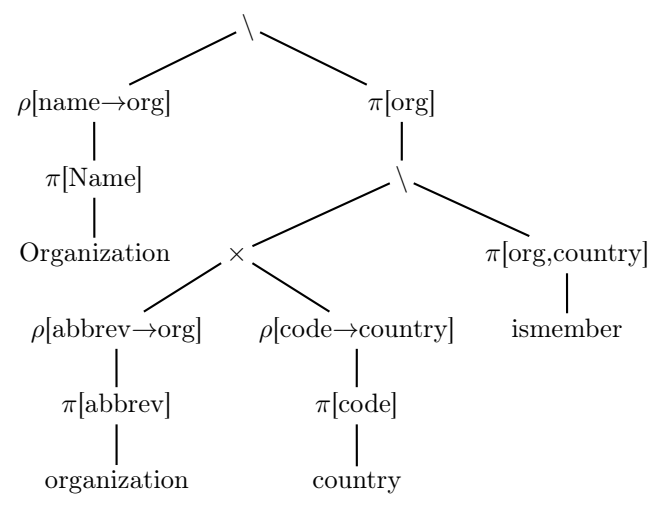

Man kann auch das NOT EXISTS entsprechend der Vorlesung in die Algebra übersetzen:

• Innere Subquery: importiert werden organization und country; also Join mit nachfolgendem von diesen beidem mit ismember :

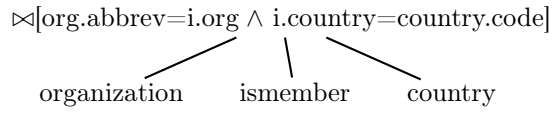

Das Ergebnis dieses Ausdruckes wird auf die Schlüsselattribute der korrelierenden Relationen organization und country projiziert (ergibt diejenigen Paare von Organisationen und Länder, für die eine Mitgliedschaft existiert).

• Die Grundmenge der mittleren Subquery ist deren FROM zusammen mit der importierten Relation organization. Von diesem kartesischen Produkt zieht man das obige Ergebnis ab (NOT EXISTS):

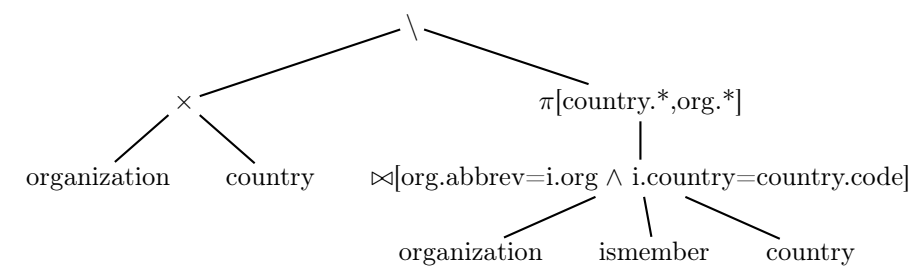

Das Ergebnis dieses Ausdruckes wird sofort auf die Schlüsselattribute der korrelierenden Relation organization projiziert (gibt diejenigen Organisationen O, für die ein Land mit einer Nichtmitgliedschaft in O existiert).

• Das wird jetzt noch von der Menge aller Organisationen abgezogen:

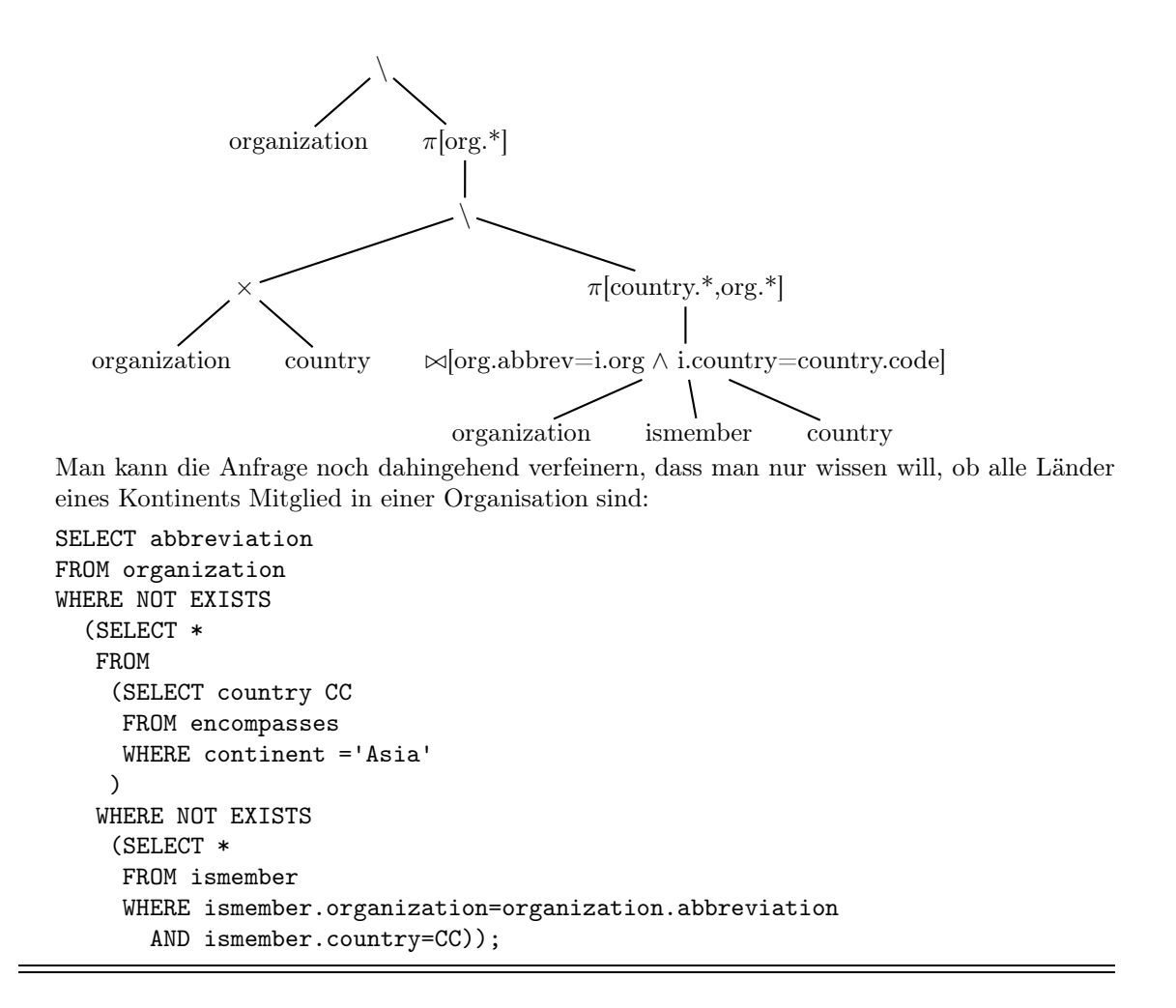

## Ausserdem:

- Formulieren Sie die Anfragen vom vorigen Blatt auch in SQL, und formulieren Sie die Anfragen an Mondial von diesem Blatt soweit möglich auch in der relationalen Algebra.
- Weitere Aufgaben finden Sie auf dem ersten Übungsblatt des SQL-Praktikums (http://dbis.informatik.uni-goettingen.de/Teaching/DBP/) Dort finden Sie auch detaillierte Folien sowie ein Skript zu SQL ...